## **МИНИСТЕРСТВО НАУКИ И ВЫСШЕГО ОБРАЗОВАНИЯ РОССИЙСКОЙ ФЕДЕРАЦИИ Федеральное государственное автономное образовательное учреждение высшего образования «Новосибирский национальный исследовательский государственный университет» (Новосибирский государственный университет, НГУ)**

**Физический факультет Кафедра физико-технической информатики**

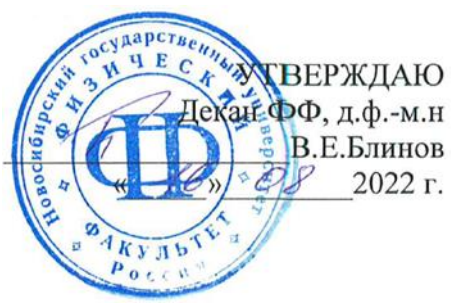

#### **Рабочая программа дисциплины**

## **Язык Python в научных вычислениях**

направление подготовки: **03.04.02 Физика** направленность (профиль): **Все профили подготовки**

> Форма обучения **Очная**

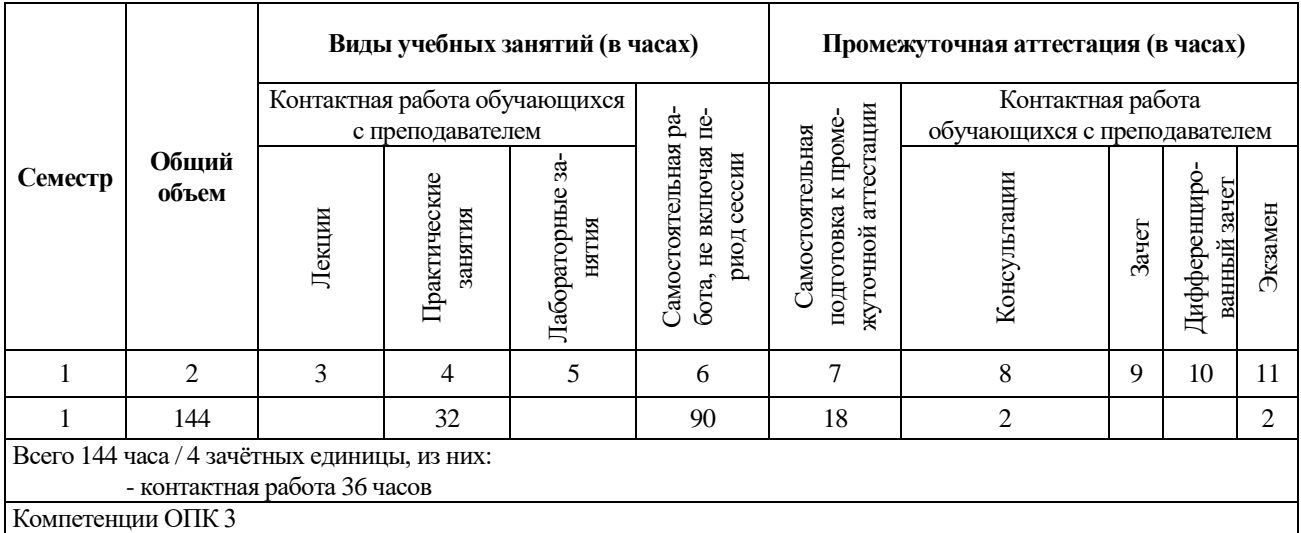

Howard

Руководитель программы д.ф.-м.н. И. Б. Логашенко

**Новосибирск, 2022**

# **Содержание**

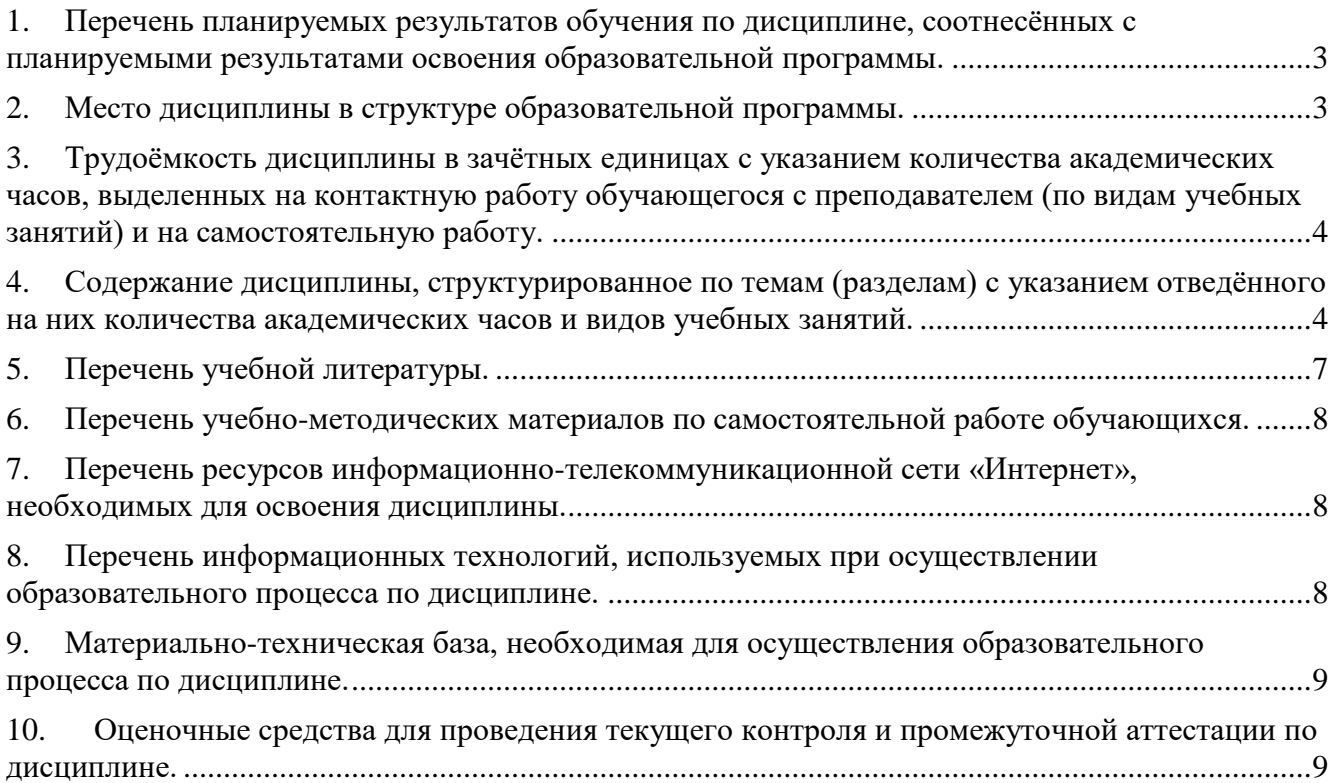

### <span id="page-2-0"></span>1. Перечень планируемых результатов обучения по лиспиплине, соотнесённых с планируемыми результатами освоения образовательной программы.

Основной целью учебного курса «Язык Python в научных вычислениях» является ознакомить студентов с современными подходами, применяемыми в программировании, и дать начальные навыки пользования языком программирования Python для научных вычислений.

Курс помогает студентам преодолеть начальный порог вхождения в область современного программирования и получить первичные навыки использования языка Python. Знакомство с языком Python помогает студентам открыть для себя этот исключительно мощный, универсальный и простой в использовании инструмент для решения практически любых задач, где требуется написать программу. По итогам курса студенты должны быть способны к самостоятельному изучению языков и технологий в области программирования.

Дисциплина нацелена на формирование у обучающегося общепрофессиональной компетенции:

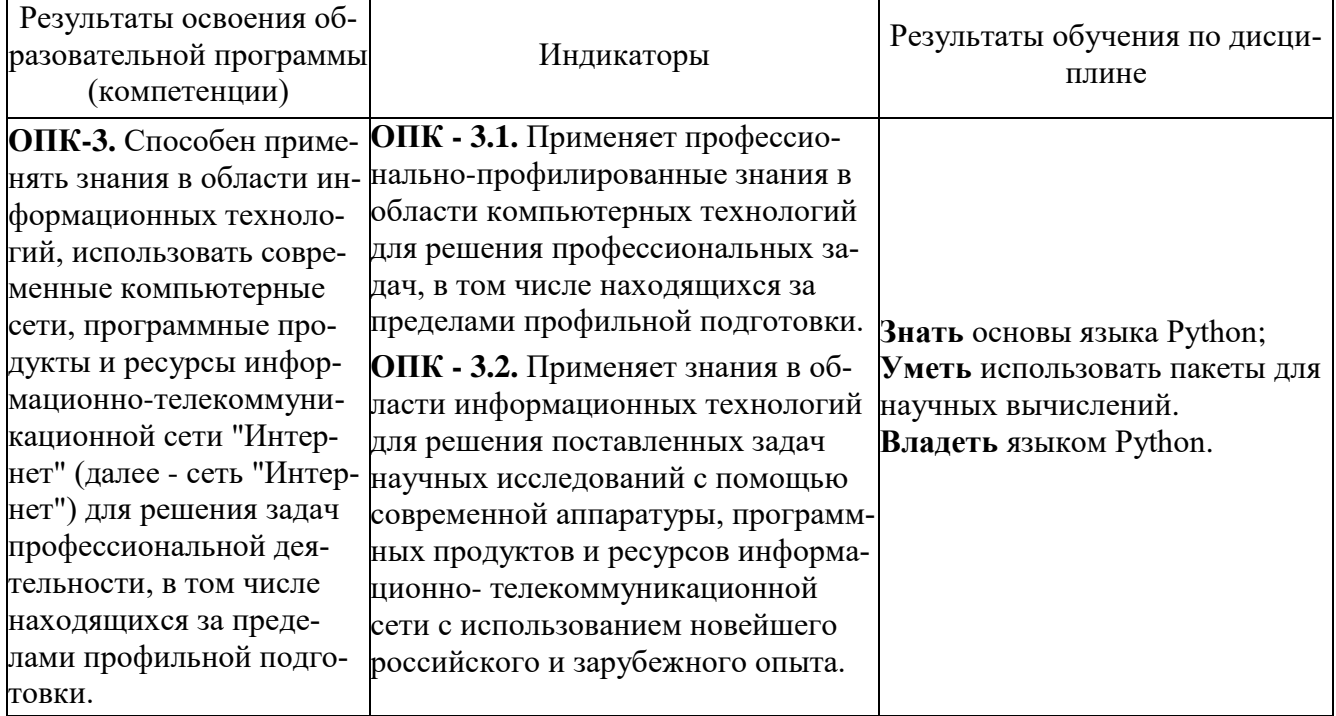

### <span id="page-2-1"></span>2. Место дисциплины в структуре образовательной программы.

Учебный курс «Язык Python в научных вычислениях» реализуется в осеннем семестре 1-го курса магистратуры для студентов, обучающихся по направлению подготовки 03.04.02 Физика (уровень магистратуры). Курс является одной из профессиональных дисциплин по выбору, реализуемых кафедрой физических методов исследования твёрдого тела.

Для успешного освоения курса «Язык Python в научных вычислениях» студенты должны обладать предварительными знаниями основ программирования и владеть английским языком в объеме, достаточном для чтения технической документации.

<span id="page-3-0"></span>**3. Трудоёмкость дисциплины в зачётных единицах с указанием количества академических часов, выделенных на контактную работу обучающегося с преподавателем (по видам учебных занятий) и на самостоятельную работу.**

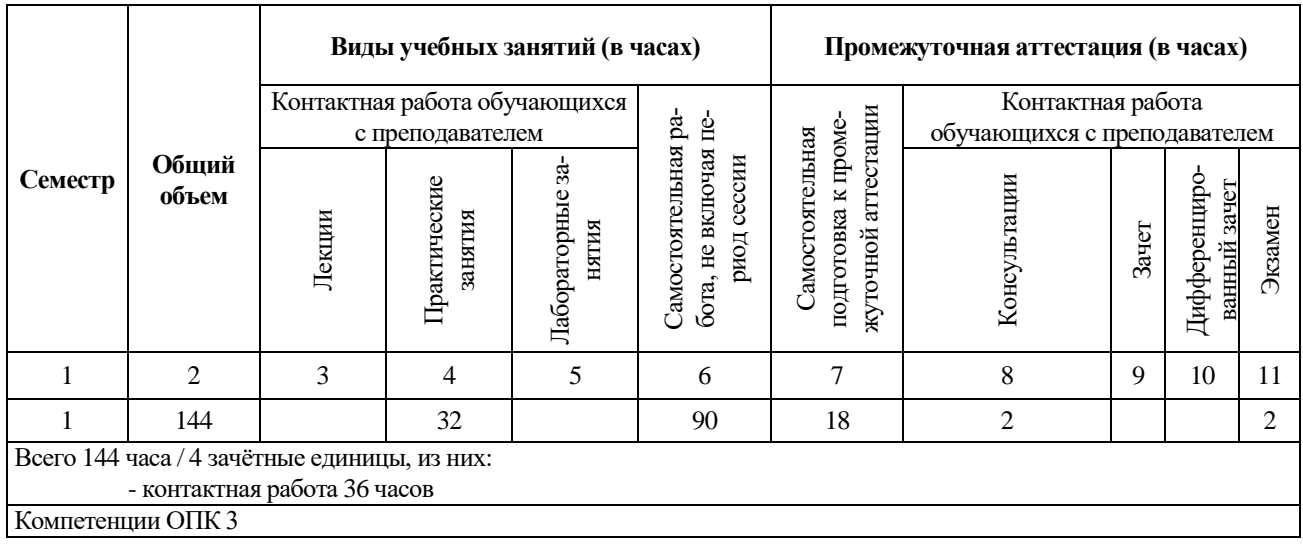

Реализация дисциплины предусматривает практическую подготовку при проведении следующих видов занятий, предусматривающих участие обучающихся в выполнении отдельных элементов работ, связанных с будущей профессиональной деятельностью: практические занятия, самостоятельная работа студента и её контроль преподавателями с помощью контрольной работы, дифференцированного зачёта.

Программой дисциплины предусмотрены следующие виды контроля:

- текущий контроль успеваемости: опрос в начале занятия по материалу предыдущего, контрольная работа;

- промежуточная аттестация: дифференцированный зачёт.

Общая трудоемкость рабочей программы дисциплины составляет 4 зачетные единицы.

• практические занятия – 32 часа;

• промежуточная аттестация (подготовка к сдаче экзамена, консультация, экзамен) – 22 часа;

Объём контактной работы обучающегося с преподавателем (практические занятия, консультация, экзамен) составляет 36 часов.

### <span id="page-3-1"></span>**4. Содержание дисциплины, структурированное по темам (разделам) с указанием отведённого на них количества академических часов и видов учебных занятий.**

Дисциплина «Язык Python в научных вычислениях» представляет собой полугодовой курс, читаемый на 1-м курсе магистратуры физического факультета НГУ в 1 семестре. Общая трудоемкость дисциплины составляет 4 зачётные единицы, 144 академических часа.

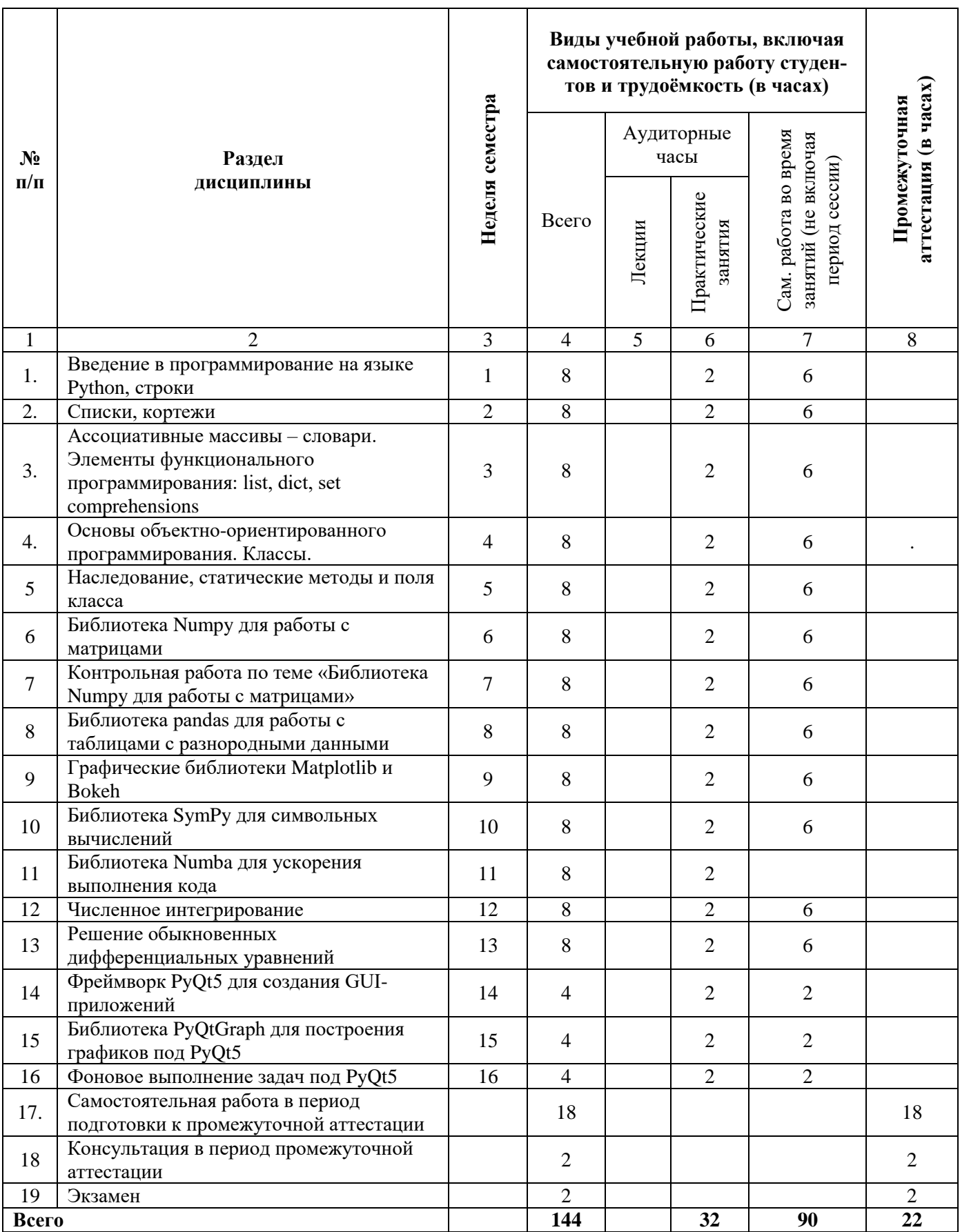

### **Программа и основное содержание практических занятий (32 часа)**

### **Занятие 1. Введение в программирование на языке Python, строки (2 часа)**

Введение: основные применения языка Python, его место в области научного программирования. Работа со строками: основные функции, методы, операторы.

### **Занятие 2. Списки, кортежи (2 часа)**

Определение, принцип работы списков и кортежей. Разница между списками и кортежами. Основные функции, методы, операторы. Понятие о вычислительной сложности алгоритмов.

### **Занятие 3. Ассоциативные массивы – словари. Элементы функционального программирования: list, dict, set comprehensions (2 часа)**

Определение, принцип работы, аналогия с hash\_map в языке си. Основные функции, методы, операторы. Примеры применения. Аналогия различных видов comprehensions с определением множеств в математике. Синтаксис, особенности компактной формы определения списков, кортежей и множеств. Примеры применения.

### **Занятие 4. Основы объектно-ориентированного программирования. Классы. (2 часа)**

Сходства и различия с классами в языке си. Конструкторы, деструкторы. Методы, поля класса. Контроль видимости методов и полей класса: private, protected, public в си и их аналоги в Python.

### **Занятие 5. Наследование, статические методы и поля класса (2 часа)**

Сходства и отличия от наследования в языке си. Механизм работы множественного наследования.

### **Занятие 6. Библиотека Numpy для работы с матрицами (2 часа)**

Сходства и отличия от MatLab. Основные функции, операторы, классы и методы для работы с одно, двух и многомерными массивами.

### **Занятие 7. Контрольная работа по теме «Библиотека Numpy для работы с матрицами» (2 часа)**

### **Занятие 8. Библиотека pandas для работы с таблицами с разнородными данными (2 часа)**

Отличие от Numpy. Основные классы, методы для работы с одномерными сериями и двумерными датафреймами.

### **Занятие 9. Графические библиотеки Matplotlib и Bokeh (2 часа)**

Построение графиков, гистограмм, подготовка их для добавления в научные публикации. Отличия библиотеки Bokeh от Matplotlib, возможности интерактивного взаимодействия с графиками для анализа данных.

### **Занятие 10. Библиотека SymPy для символьных вычислений (2 часа)**

Сравнение с пакетом Mathematica. Приемы работы. Обзор основных функций, методов и классов.

## **Занятие 11. Библиотека Numba для ускорения выполнения кода (2 часа)**

Способы увеличения производительности кода при помощи Numba. Витруальная машина LLVM (low-level virtual machine). Как её использование позволяет Numba выполнять код быстрее. Сравнение быстродействия кода на Python, «разогнанного» при помощи Numba и кода на c/c++.

## **Занятие 12. Численное интегрирование (2 часа)**

Применение Numpy+Numba для численного интегрирования несколькими методами вручную, а также при помощи специализированных функций из библиотек Numpy и SciPy. Сравнение быстродействия.

## **Занятие 13. Решение обыкновенных дифференциальных уравнений (2 часа)**

Применение Numpy+Numba для решения дифференциальных уравнений несколькими методами вручную, а также при помощи специализированных функций из библиотеки SciPy. Сравнение быстродействия.

### **Занятие 14. Фреймворк PyQt5 для создания GUI-приложений (2 часа)**

Использование библиотеки QtDesigner для создания графических приложений на Python. Основные виджеты и контролы. Сигналы и сокеты.

## **Занятие 15. Библиотека PyQtGraph для построения графиков под PyQt5 (2 часа)**

Установка библиотеки. Сходства и отличия от Matplotlib и bokeh. Основные классы, методы и функции. Интеграция с QtDesigner.

## **Занятие 16. Фоновое выполнение задач под PyQt5 (2 часа)**

Обоснование необходимости особого подхода к вычислительно сложным задачам в графических приложениях. Многозадачность (multitasking), многопроцессорное выполнение (multiprocessing) и многопоточность (multithreading). Global interpreter lock (GIL) и его значение в многозадачности. Способы обхода GIL.

### **Самостоятельная работа студентов (108 часов)**

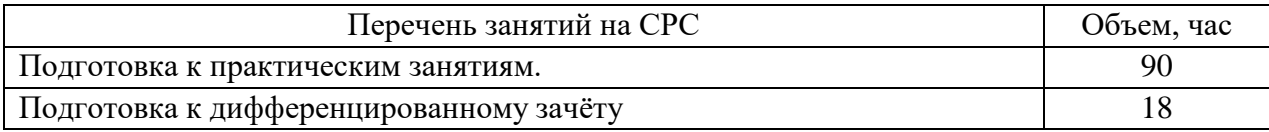

## <span id="page-6-0"></span>**5. Перечень учебной литературы.**

### **5.1. Основная литература**

*• Майкл Доусон Программируем на Python // Питер, 2018.*

### **5.2. Дополнительная литература**

*• Простой Python : современный стиль программирования : [пер. с англ.] / Билл Любанович*  Санкт-Петербург [и др.] : Питер, 2018 476 с. : ил. ; 23 см (Серия "Бестселлеры O'Reilly") ISBN 978-5-496-02088-6

*• Python 3 / Николай Прохоренок, Владимир Дронов.* Санкт-Петербург : БХВ-Петербург, 2016. 461 с. ; 23 см (Самое необходимое) Факт. дата публикации: 2015Предм. указ.: с.445-461 ISBN 978-5-9775-3631-8

### <span id="page-7-0"></span>**6. Перечень учебно-методических материалов по самостоятельной работе обучающихся.**

Самостоятельная работа студентов поддерживается следующими учебными пособиями:

*• Изучаем Python : программирование игр, визуализация данных, веб-приложения : [пер. с англ.] / Эрик Мэтиз* 2-е изд Санкт-Петербург [и др.] : Питер, 2018 Пер. изд.: Python crash course: A Hands-On, Project-Based Introduction to Programming / by Eric Matthes. - San-Francisco: No Starch Press, 2016 ISBN 978-5-4461-0479-6

*• Python на практике. Создание качественных программ с использованием параллелизма, библиотек и паттернов : [пер. с англ.] / Марк Саммерфилд.* Москва : ДМК Пресс, 2014. Пер. изд.: Python in Practice. Create Better Programs Using Concurrency, Libraries, and Patterns / Mark Summerfield. - Upper Saddle River: Addison-Wesley, 2014. ISBN 978-5-97060-095-5

### <span id="page-7-1"></span>**7. Перечень ресурсов информационно-телекоммуникационной сети «Интернет», необходимых для освоения дисциплины.**

Для освоения дисциплины используются следующие ресурсы:

- 1. http://www.inp.nsk.su/~grozin/python/
- 2. https://www.python.org/
- 3. https://pypi.org/
- 4. http://www.numpy.org/
- 5. https://matplotlib.org/
- 6. https://pandas.pydata.org/
- 7. https://www.sympy.org/
- 8. http://numba.pydata.org/
- 9. https://riverbankcomputing.com/software/pyqt/intro

### <span id="page-7-2"></span>**8. Перечень информационных технологий, используемых при осуществлении образовательного процесса по дисциплине.**

Для обеспечения реализации дисциплины используется стандартный комплект программного обеспечения (ПО), включающий регулярно обновляемое лицензионное ПО Windows, Linux либо Mac OS.

Требуется установленный интерпретатор Python и/или среда для научного программирования Anaconda либо права на установку этого ПО.

### <span id="page-8-0"></span>**9. Материально-техническая база, необходимая для осуществления образовательного процесса по дисциплине.**

Для реализации дисциплины «Язык Python в научных вычислениях» используются специальные помещения:

1. Аудитории, оборудованные мультимедийным проектором и компьютером, необходимых для презентации электронного варианта лекций и проведения компьютерных демонстраций, а также доступом в сеть «Интернет» для установки/доустановки необходимого ПО и просмотра документации.

2. Помещения для самостоятельной работы обучающихся.

Помещения для самостоятельной работы обучающихся оснащены компьютерной техникой с возможностью подключения к сети "Интернет" и обеспечением доступа в электронную информационно-образовательную среду НГУ.

В случае невозможности проведения занятий в очной форме реализация дисциплины осуществляется с применением онлайн-платформы Zoom где обучение проводится на виртуальных аналогах, позволяющим достигать запланированных результатов по дисциплине.

 Материально-техническое обеспечение образовательного процесса по дисциплине для обучающихся из числа лиц с ограниченными возможностями здоровья осуществляется согласно «Порядку организации и осуществления образовательной деятельности по образовательным программам для инвалидов и лиц с ограниченными возможностями здоровья в Новосибирском государственном университете».

### <span id="page-8-1"></span>**10. Оценочные средства для проведения текущего контроля и промежуточной аттестации по дисциплине.**

### **10.1 Порядок проведения текущего контроля и промежуточной аттестации по дисциплине**

#### *Текущий контроль*

Текущий контроль осуществляется в ходе семестра путем опроса в начале каждого практического занятия по материалам предыдущего практического занятия. Студентам необходимо успешно выполнить контрольную работу, предполагающую решение задач из раздела «Библиотека Numpy для работы с матрицами».

#### *Промежуточная аттестация*

Освоение компетенций оценивается согласно шкале оценки уровня сформированности компетенции. Положительная оценка по дисциплине выставляется в том случае, если заявленная компетенция ОПК-3 сформирована не ниже порогового уровня в части, относящейся к формированию способности использовать специализированные знания в области программирования на языке Python в профессиональной деятельности.

Окончательная оценка работы студента в течение семестра происходит на дифференцированном зачёте. Дифференцированный зачёт проводится в конце семестра в экзаменационную сессию в форме практического занятия. Практическое задание подбирается таким образом, чтобы проверить уровень сформированности компетенции ОПК-3.

Вывод об уровне сформированности компетенций принимается преподавателем. Каждый вопрос билета оценивается от 0 до 5 баллов. Положительная оценка ставится, когда все компетенции освоены не ниже порогового уровня. Оценки «отлично», «хорошо», «удовлетворительно» означают успешное прохождение промежуточной аттестации.

## Соответствие индикаторов и результатов освоения дисциплины

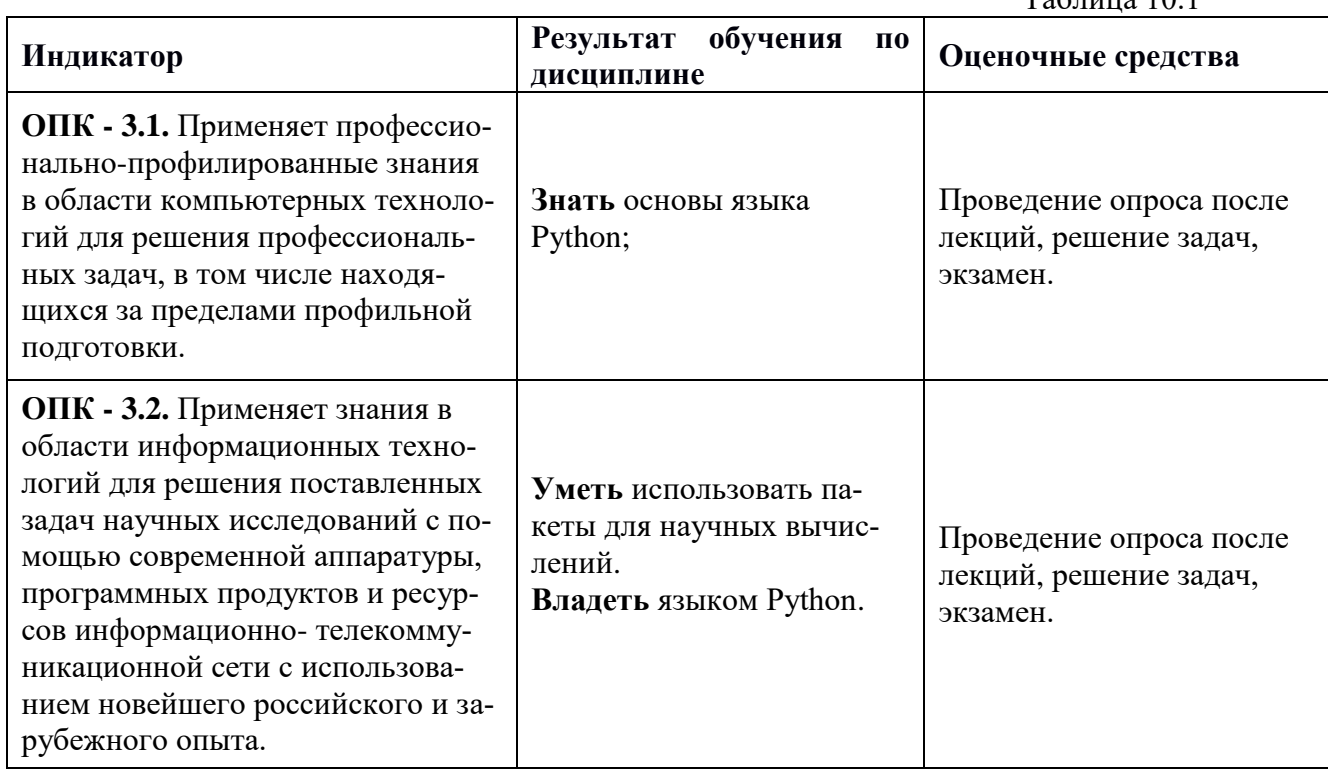

# 10.2 Описание критериев и шкал оценивания индикаторов достижения результатов обучения по дисциплине «Язык Python в научных вычислениях».

# $Ta6$ пина 10 2

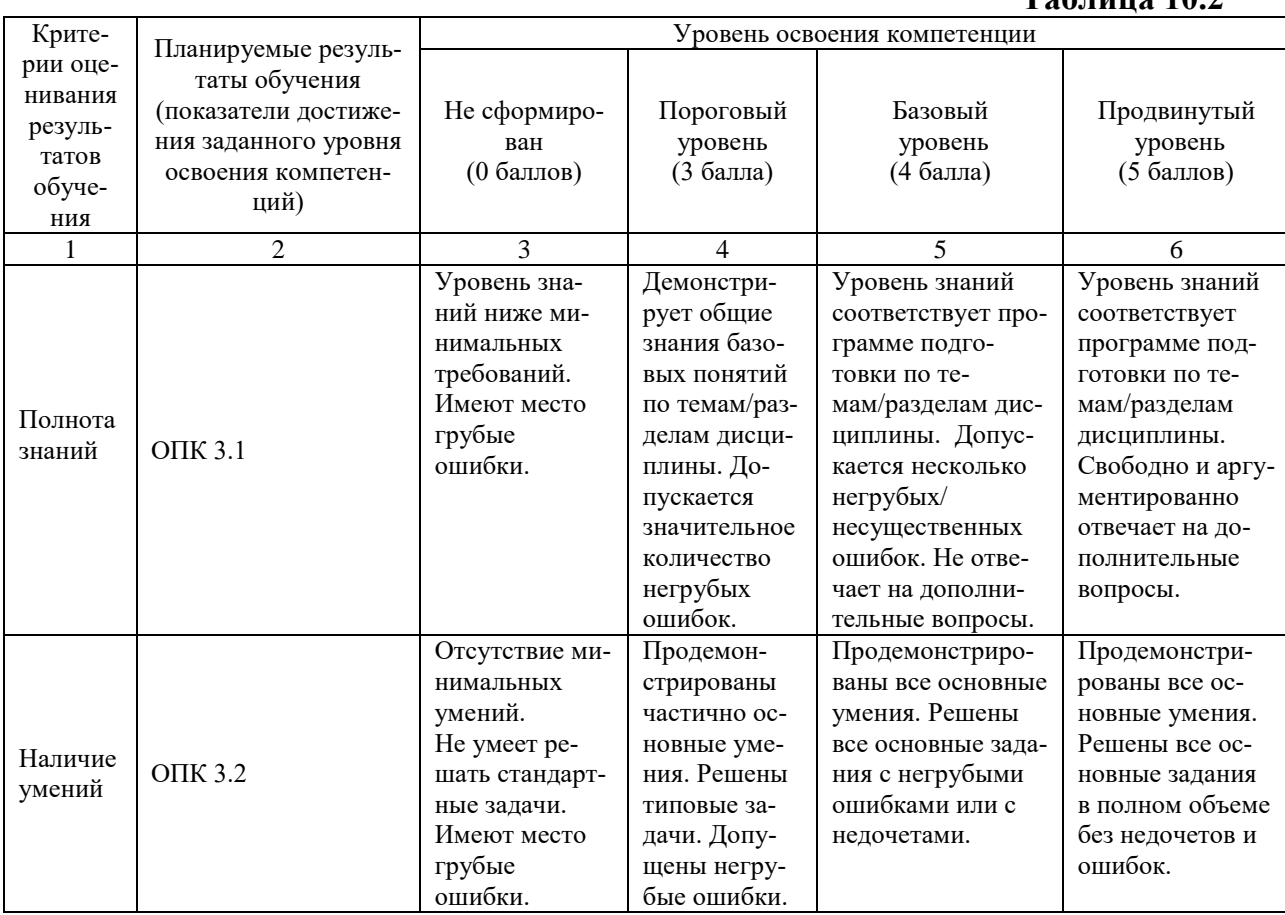

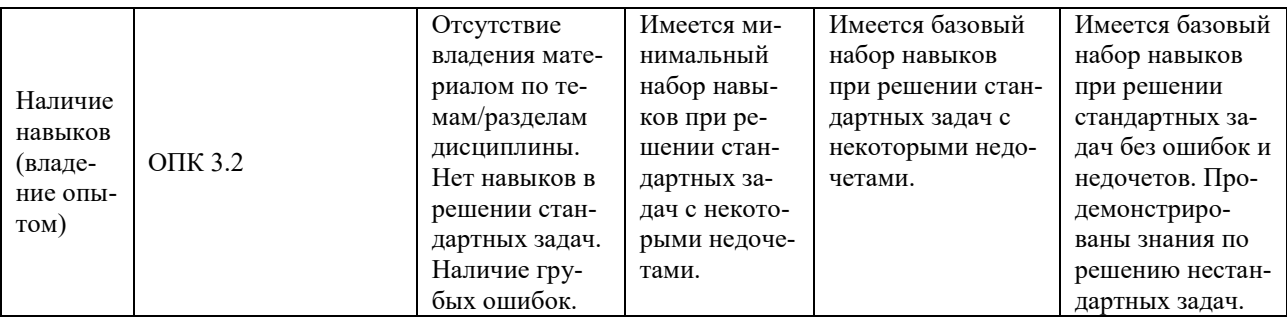

### 10.3 Типовые контрольные задания и материалы, необходимые для оценки результатов обучения

Контрольная работа

по теме «Библиотека Numpy для работы с матрицами»

- 1. Напишите программу, которая создаёт вектор Numpy со значениями от 0 до 20 (включительно) и меняет знак чисел от 9 до 15 (включительно).
- 2. Реализуйте функцию, генерирующую квадратную матрицу размера  $n \times n$  с единицами по краям и нулями внутри.
- 3. Реализуйте функцию, окаймляющую заданный массив нулями.
- 4. Сгенерируйте матрицу 8х8 с единицами и нулями, расположенными в шахматном порядке.
- 5. Переведите массив с температурами в градусах по Фаренгейту в градусы по Цельсию
- 6. Сгенерируйте массив вида double (np. arange  $(9)$ . reshape  $(3, 3)$ ) ->  $array([[0, 0, 1, 1, 2, 2],$

 $[0, 0, 1, 1, 2, 2],$  $[3, 3, 4, 4, 5, 5],$  $\begin{bmatrix} 3, 3, 4, 4, 5, 5 \end{bmatrix}$  $[6, 6, 7, 7, 8, 8],$  $[6, 6, 7, 7, 8, 8]]$ 

7. Реализуйте функцию, которая для заданных n и m генерирует массив размера 2n х 2m вила

```
mosaic(2, 3) ->
array([[R', 'G', 'R', 'G', 'G', 'R', 'G'])[{}^{1}G^{1}, {}^{1}B^{1}, {}^{1}G^{1}, {}^{1}B^{1}, {}^{1}G^{1}, {}^{1}B^{1}]]
```
8. Сгенерируйте матицу 5х5 из чисел от 0 до 4 вида

```
[1 \ 0. 1. 2. 3. 4.]\begin{bmatrix} 0.1.2.3.4.1 \end{bmatrix}\begin{bmatrix} 0.1.2.3.4.1 \end{bmatrix}[0.1.2.3.4.]\begin{bmatrix} 0.1.2.3.4.11 \end{bmatrix}
```
9. Просуммируйте элементы массива, индекс которых делится на 2, 5, 9 или 11

```
subsum([0, 1, 2, 3, 4, 5, 6, 7, 8, 9, 10]) ->
                     \begin{array}{cccccccccccccc} \star & \star & \star & \star & \star & \star & \star & \star & \star & \star \end{array}44
```
10. Определите, сколько памяти занимает заданный Numpy массив.

11. Выделите первый, второй и четвертый элемент третьей, четвертой и пятой строчек заданного массива.

```
[[1 2 3 4 5 6]
[ 7 8 9 10 11 12]
[13 14 15 16 17 18]
[19 20 21 22 23 24]
[25 26 27 28 29 30]
[31 \ 32 \ 33 \ 34 \ 35 \ 36] ->
1й, 2й, 4й элемент 3й, 4й и 5-й строчки:
[[13 14 16]
[19 20 22]
[25 26 28]]
```
12. Найдите корни следующих полиномов:

a)  $x^2-2x+1$ . b)  $x^{4}-12x^{3}+10x^{2}+7x-10$ 

- 13. Напишите функцию, которая возвращала бы номера строк, в которых содержится хотя бы один элемент больше заданного значения.
- 14. Реализуйте функцию, которая добавляет между элементами входного массива заданное количество нулей.
- 15. Напишите функцию, возвращающую сумму максимальных элементов в каждой строке массива.

#### Типовое задание на экзамен

Реализуйте GUI приложение, которое выполняло бы построение семейства решений системы дифференциальных уравнений для аттрактора Лоренца из окрестности заданной точки в трёхмерном пространстве с возможностью модификации начальных условий, а также параметров системы уравнений при помощи стандартных Qt-виджетов.

# **Лист актуализации рабочей программы по дисциплине «Язык Python в научных вычислениях» по направлению подготовки 03.04.02 Физика Профиль6 все профили подготовки**

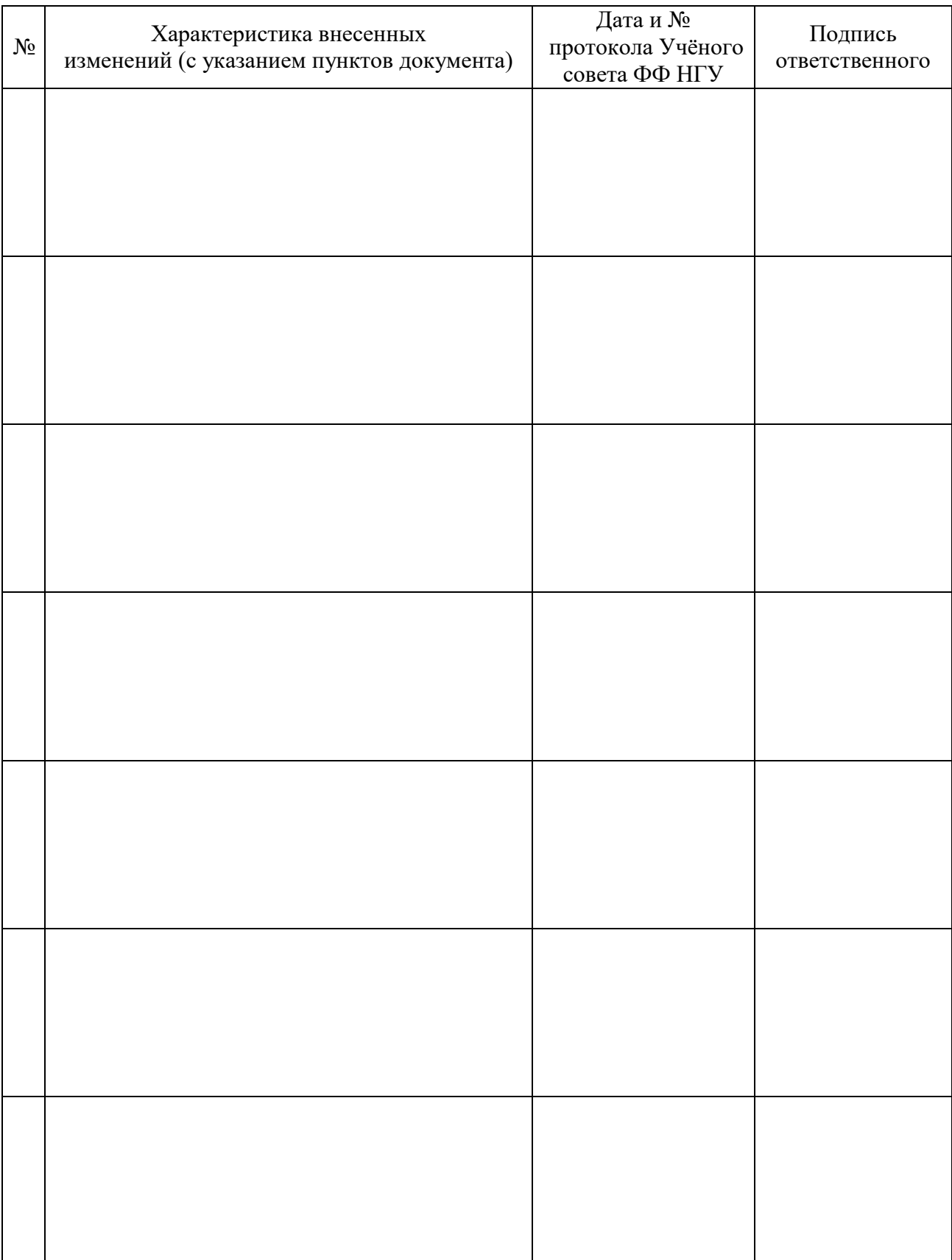